inside dotted line represents live graphic area

outside dotted line represents image with a bleed

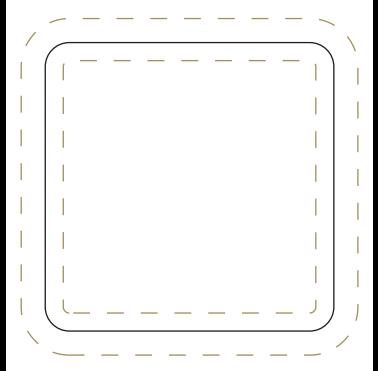